## RNotebook

March 29, 2018

## 1 Example with R kernel in I.CapabilityDemos.ipynb

In [1]: attach(mtcars)

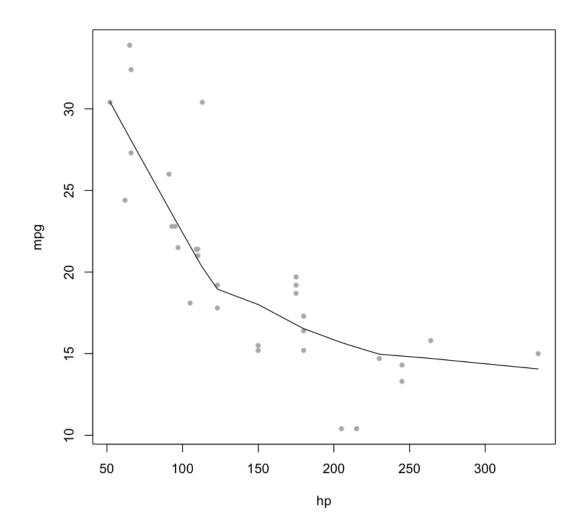